# **AVGo Media Recorder Полная версия License Code & Keygen Скачать бесплатно**

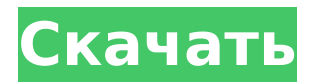

#### **AVGo Media Recorder Crack With Product Key (Final 2022)**

1. Увлекательный и простой в использовании медиа-рекордер 2. Поддержка DV, MPEG, MPG, AVI, WMV, RM, RMVB, MOV, VOB, MKV, VIVO, ASF, TS, XVID, MP4, 3GP, 3GP2, BMP, JPG, PNG, TGA, JBIG, TIFF, EXIF , GIF, PICT, ICON, JPEG, PDF, MP3, VLC, MPEG-4, M4V, SWF, BONDO, H.264, H.265 и другие форматы. Как записать: 1. Запустите AvGo Media Recorder, выберите диски и файлы, которые хотите записать. 2. Вы можете записывать звук, введя аудиоинтерфейс вашего ПК. 3. Когда все будет готово, нажмите «Старт», чтобы начать запись. 4. Когда вы закончите запись, нажмите «ОК», чтобы открыть записанные видео. Если вы хотите выбрать устройство вывода, вы можете. Скриншоты AVGo Media Recorder: Простая в использовании запись видео/аудио  $\Box$ Легко найти видео.  $\Box$  Легко выбрать формат, который вы хотите записать.  $\Box$  Быстрая запись.  $\Box$ Вы можете вводить звук с внешних устройств. <sup>[]</sup> Поддерживает новейшие DVD и другие форматы. ∏Вывод записей в видеофайлы. ∏ Поддержка различных форматов. 4. Поддержка многих аудиоформатов  $\Box$  Вы можете записывать видео, аудио в MP3, OGG, AAC, WAV, M4A.  $\Box$ Вы также можете записывать видео в различные видеоформаты.  $\Box$  Поддерживает более 32 аудиоформатов.  $\Box$  Поддержка многочисленных звуковых эффектов. Как пользоваться программой: 1. Как запустить Avgo Media Recorder 2. Как выбрать формат ваших музыкальных/видео файлов 3. Как выбрать выходной формат 4. Как записывать Учебники по AVGo Media Recorder: Учебное пособие по Avgo Media Recorder: Как пользоваться программой: Запись видео/аудио: Как выбрать выходной формат: Невозможно воспроизвести выходной файл: Как выбрать формат ваших музыкальных/видео файлов: Как запустить Avgo Media Recorder: Скриншоты Avgo Media Recorder: Как записать:

#### **AVGo Media Recorder Crack + [Win/Mac]**

Ключевая особенность: ∏ Легко меняйте форматы выходных файлов. ∏ Легко конвертировать AVI в MP4, MP4 в AVI.  $\Box$  Легко конвертируйте MOV в MP4, MP4 в MOV, AVI в MOV и MOV в AVI.  $\Box$ Легко конвертировать MPEG в AVI, AVI в MPEG. ∏ Легко конвертировать WMV в MOV, MOV в WMV. П Простота в использовании. П Никакие DVD/Blu-ray Disc/Media Files не будут потеряны. П Может записывать любые диски DVD / Blu-ray / медиафайлы, которые вы воспроизводите на своем ПК. ∏ Перенесите весь рабочий процесс на свой ПК, ПК на VCD, VCD на VCD, VCD на DVD, DVD на диск Blue-ray и многое другое. ∏ Записывайте медиафайлы на любые диски DVD/Bluray, чтобы создать любое видео, которое вы хотите, просто нажмите кнопку «Создать новый», а затем нажмите кнопку «Пуск». Почему на открытых графиках больше событий обмена и удаления? Почему открытые графы (или значки сети) часто имеют больше событий «поделиться» и «отменить», чем кнопка «Поделиться» на главной странице сайта? Пытаясь понять, как это работает, я создал простой jsperf, чтобы продемонстрировать несоответствие.

Кнопка графика добавляет больше событий, чем кнопка «Поделиться». Результаты кажутся странными, но я понимаю, что есть проблемы с пользовательским интерфейсом. А: Кнопка «Поделиться» — это специальная кнопка. Если вы делитесь публикацией, ссылка на публикацию публикуется на Facebook в виде информации или фотографии от имени страницы. Вот почему есть больше акций. Кнопка «Поделиться» должна быть просто кнопкой. Меня зовут Эдди, и я почти ниоткуда. Почти. Это был мой второй год баллотирования в Конгресс. Мне повезло не только в том, что у меня есть хорошие друзья в собрании Демократической партии, но и в том, что меня поддерживает один из крупнейших профсоюзов в стране, Международное братство электриков. Я также имел честь быть 1709e42c4c

# **AVGo Media Recorder Crack + With License Code [Mac/Win]**

Avgo Media Recorder может записывать любые диски DVD/Blu-ray/медиафайлы, которые вы воспроизводите на своем ПК, и выводить видео в различных форматах, включая iPod, iPhone, Zune, PSP, мобильный телефон и другие. AVGo Media Recorder очень прост в использовании и не требует специальных знаний. Известные вопросы: При запуске Avgo Media Recorder звуковая карта будет отключена. Таким образом, любой медиаплеер будет воспроизводить видео без звука. Требования:  $\Box$  DirectX 9.0 или выше.  $\Box$  ЦП ММХ, SSE, SSE2, SSE3 или более мощный.  $\Box$  512 МБ ОЗУ в порядке, 1 ГБ или более предпочтительнее.  $\Box$  Любая видеокарта VGA. Установка AVGo Media Recorder AVGo Media Recorder очень прост в использовании и не требует специальных знаний. Известные вопросы: При запуске Avgo Media Recorder звуковая карта будет отключена. Таким образом, любой медиаплеер будет воспроизводить видео без звука. Требования: ∏ DirectX 9.0 или выше. ∏ ЦП ММХ, SSE, SSE2, SSE3 или более мощный. ∏ 512 МБ ОЗУ в порядке. 1 ГБ или более предпочтительнее. □ Любая видеокарта VGA. Скачать Условнобесплатная Размер файла 57,65 МБ Скриншоты Avgo Media Recorder 0 Бесплатное ПО Размер файла 47,12 МБ Когда вам нужно преобразовать любой медиафайл, включая аудио и видео, в DVD или Blu-ray, вам поможет DVD Ripper Ultimate. Он может копировать диски DVD / Blu-ray, MPEG-4, AVI, MP3, CD на DVD или диск с фильмами Blu-ray. Он может копировать любой видеоили аудиофайл на DVD, AVI, MPEG, MP3, M4A audio. Он также может настраивать ваши диски DVD / Blu-ray, включая изменение языка аудио, разрешения видео, размера видео и т. Д. DVD/Blu-ray Rip и потоковое воспроизведение DVD Ripper Ultimate может копировать любые фильмы ISO/M2TS DVD или Blu-ray, а также вы можете копировать DVD в другие форматы, такие как популярные MP4, MOV, FLV, AVI, MP3 и т. д. Также DVD Ripper Ultimate может передавать потоковое видео на YouTube, Фейсбук и др. Копирование VCD/SVCD

### **What's New in the AVGo Media Recorder?**

 $\Box$  AVGo Media Recorder — программа для записи и воспроизведения мультимедиа.  $\Box$  Он может записывать любые диски DVD / Blu-ray в форматы avi, wmv, mpeg и многие другие видеоформаты.  $\Box$  Он также может воспроизводить любые видео в проигрывателе Windows Media. П AvGo Media Recorder имеет встроенный графический интерфейс. Это может быть DVDплеер или медиаплеер одновременно.  $\Box$  Он может воспроизводить любые форматы видео avi, wmv, mpeg и другие. ∏ Он также поддерживает многие форматы видеоплеера iPod и видеоплеера iPhone.  $\Box$  Он может записывать любые DVD-диски, диски Blu-ray и медиафайлы в форматы avi, wmv, mpeg и другие видеоформаты.  $\Box$  Это также может быть 3GP Player.  $\Box$  Он может воспроизводить любые видео в проигрывателе Windows Media.  $\Box$  Он может воспроизводить любые форматы видео avi, wmv, mpeg и другие.  $\Box$  Он также поддерживает различные форматы видеоплеера iPod и видеоплеера iPhone.  $\Box$  Он может записывать любые DVD-диски, диски Blu-ray и медиафайлы в форматы avi, wmv, mpeg и другие видеоформаты. ■ Это также может быть 3GP Player. ∏ Он может воспроизводить любые видео в проигрывателе Windows Media.  $\Box$  Он может воспроизводить любые форматы видео avi, wmv, mpeg и другие.  $\Box$ Он также поддерживает различные форматы видеоплеера iPod и видеоплеера iPhone.  $\Box$  Он может записывать любые DVD-диски, диски Blu-ray и медиафайлы в форматы avi, wmv, mpeg и другие видеоформаты. □ Это также может быть 3GP Player. □ Он может воспроизводить любые видео в проигрывателе Windows Media.  $\Box$  Он может воспроизводить любые форматы видео avi, wmv, mpeg и другие.  $\Box$  Он также поддерживает различные форматы видеоплеера iPod и видеоплеера iPhone.  $\Box$  Он может записывать любые DVD-диски, диски Blu-ray и медиафайлы в форматы avi, wmv, mpeg и другие видеоформаты.  $\Box$  Это также может быть 3GP Player.  $\Box$  Он может воспроизводить любые видео в проигрывателе Windows Media.

# **System Requirements For AVGo Media Recorder:**

Windows 7 или 8, Windows Vista или Windows XP (32/64 бит) 2 ГБ ОЗУ 4 ГБ жесткий диск 1024 x 768 минимальное разрешение для воспроизведения Видеокарта, совместимая с DirectX 9.0c Совместимая звуковая карта и динамики Рекомендуется совместимый контроллер, USB и Xbox 360 не требуются Рекомендуемые: 24 ГБ дискового пространства Введение С самого начала развития спорта NASCAR всегда был спортом, который вдохновляет и привлекает широкую аудиторию. С каждым прошедшим годом серия совершенствовалась и

Related links: